Должность: директор департ<mark>АМАНИ БО ООВ SБВЯ ЕНА УКИЛИ ВЪ</mark>ОСШЕГО ОБРАЗОВАНИЯ РОССИЙСКОЙ ФЕДЕРАЦИИ Дата подписания:ӨдЕЮАЛЬВНОЕ:ТОБУДАРСТВЕННОЕ АВТОНОМНОЕ ОБРАЗОВАТЕЛЬНОЕ УЧРЕЖДЕНИЕ ВЫСШЕГО ОБРАЗОВАНИЯ Уникальный программный ключ: «МОСКОВСКИЙ ПОЛ<mark>ИТЕХНИЧЕСКИЙ УНИВЕРСИТЕТ»</mark> **(МОСКОВСКИЙ ПОЛИТЕХ)** Документ подписан простой электронной подписью Информация о владельце: ФИО: Максимов Алексей Борисович 8db180d1a3f02ac9e60521a5672742735c18b1d6

Факультет машиностроения

**УТВЕРЖДАЮ** Декан факультета манипостроения /Сафонов Е.В./ 2022 г.  $120 - 120$  $\mathbf{S}$  $CPI2$ 

## **РАБОЧАЯ ПРОГРАММА ДИСЦИПЛИНЫ**

# **«Прикладные компьютерные программы»**

Направление подготовки **15.03.01 "Машиностроение"**

Профиль **«Высокоэффективные технологические процессы и оборудование»**

> Квалификация **Бакалавр**

Формы обучения **Очная**

Москва, 2022 г.

## **Разработчик(и):**

доцент кафедры «Технологии и оборудование машиностроения»,

к.т.н., доцент  $\mathcal{A}$ .  $\mathcal{A}$  /А.В. Александров/

## **Согласовано:**

Заведующий кафедрой «Технологии и оборудование машиностроения»,

к.т.н., доцент  $\mathscr{L}$ ее есть /А.Н. Васильев/

## **1. Цели, задачи и планируемые результаты обучения по дисциплине**

К основным целям освоения дисциплины «Прикладные компьютерные программы» следует отнести:

- формирование знаний о современных системах автоматизированного проектирования технологических процессов;

- формирование у студентов практических навыков в использовании одной из современных систем автоматизированного проектирования технологических процессов (Вертикаль);

- формирование у студентов навыка самостоятельно решать технологические задачи, используя систему автоматизированного проектирования технологических процессов Вертикаль.

К основным задачам освоения дисциплины «Прикладные компьютерные программы» следует отнести:

– освоение методов автоматизированного проектирования технологических процессов механической обработки и сборки.

Обучение по дисциплине «Прикладные компьютерные программы» направлено на формирование у обучающихся следующих компетенций:

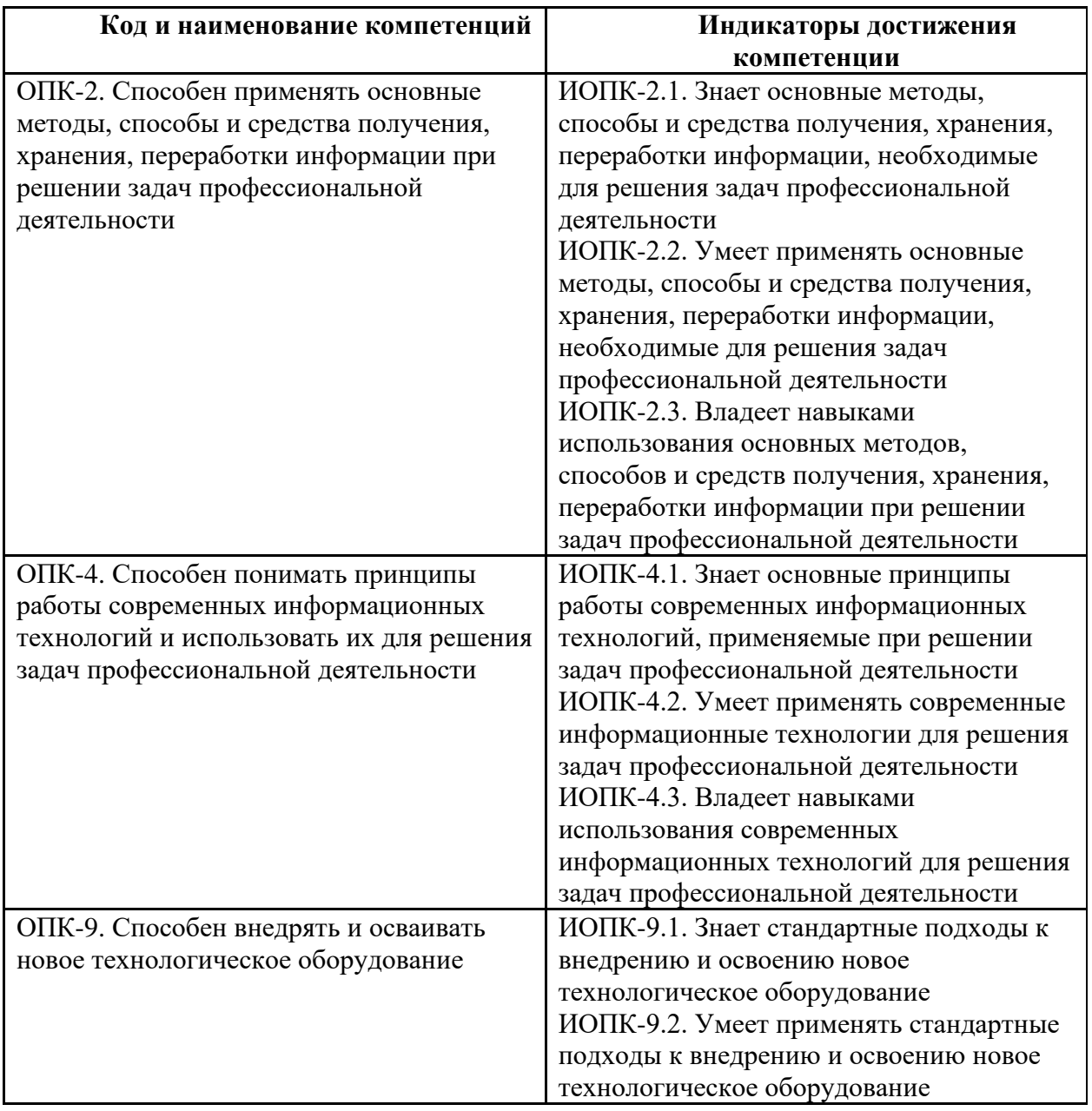

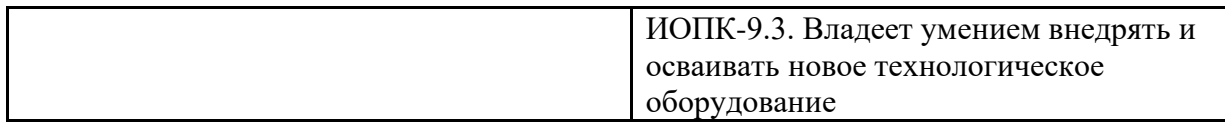

## **2. Место дисциплины в структуре образовательной программы**

Дисциплина «Прикладные компьютерные программы» относится к элективной части блока Б1 (Б.1.ДВ.1) основной образовательной программы.

Дисциплина «Прикладные компьютерные программы» взаимосвязана логически и содержательно-методически со следующими дисциплинами и практиками ООП:

в обязательной части (Б.1.1):

- компьютерный практикум по инженерной графике;

- технология машиностроения;

в части, формируемой участниками образовательных отношений (Б.1.2):

- технологическая подготовка производства;

в элективных дисциплинах (Б.1.ДВ):

- прикладные компьютерные системы.

### **3. Структура и содержание дисциплины**

Общая трудоемкость дисциплины составляет 6 зачетных единиц (216 часов). Изучается на 7 и 8 семестре обучения. Форма промежуточной аттестации – зачет (после 7 семестра) и экзамен (после 8 семестра).

## **3.1 Виды учебной работы и трудоемкость**

3.1.1. Очная форма обучения

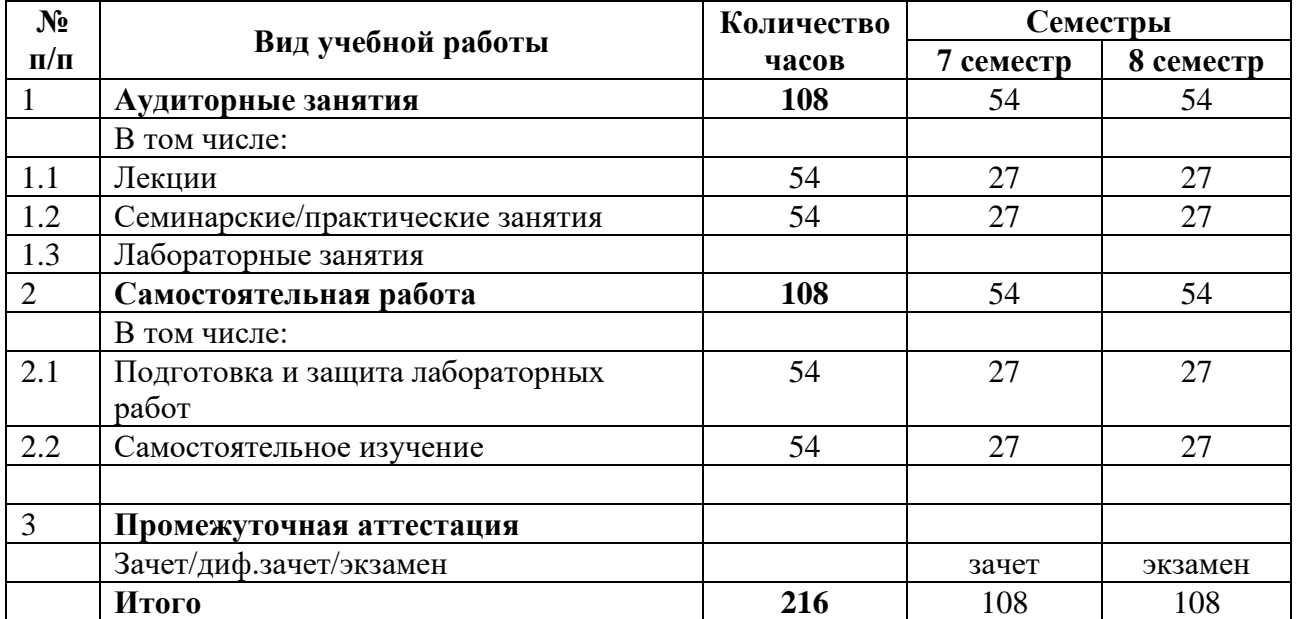

### 3.1.1. Заочная форма обучения

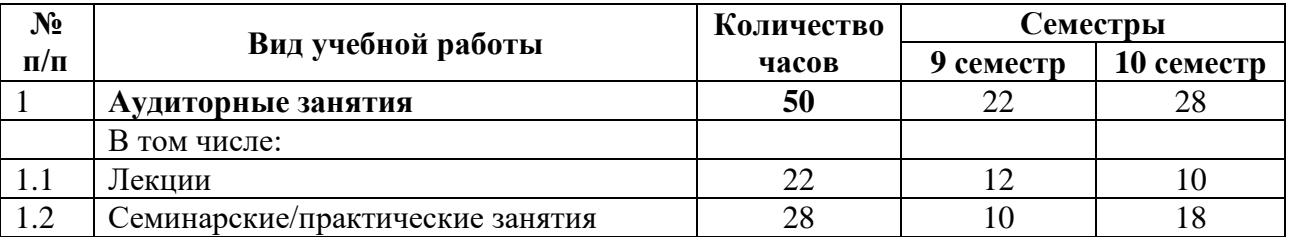

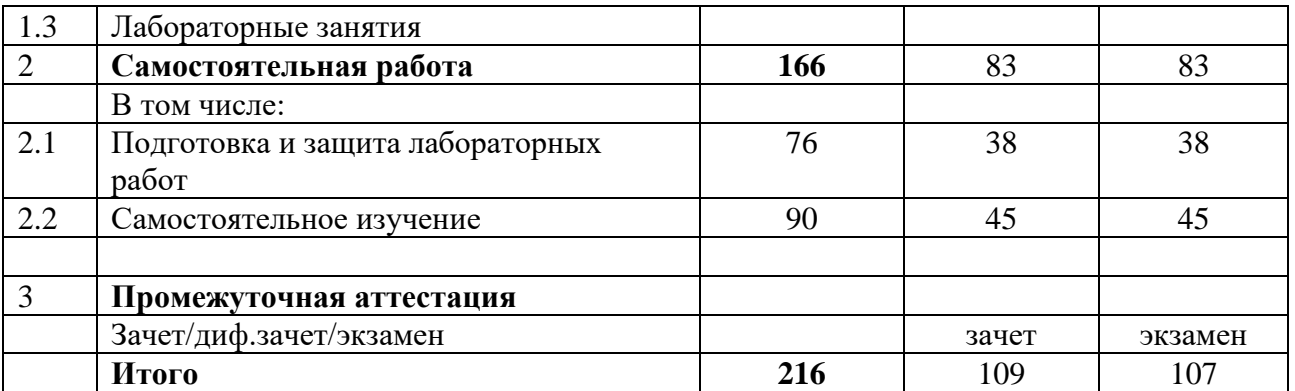

## **3.2 Тематический план изучения дисциплины**

Тематический план размещён в приложении 1 к рабочей программе.

## **3.3 Содержание дисциплины**

#### **Седьмой семестр**

#### **Тема 1. Причины возникновения и история развития САПР**

Причины возникновения и история развития САПР. Общие сведения о проектировании и конструировании. Стадии выполнения проектных работ.

#### **Тема 2. Введение в автоматизированное проектирование. Определение понятия САПР**

Введение в автоматизированное проектирование. Определение понятия САПР. Классификация САПР.

#### **Тема 3. Системы автоматизированного проектирования и расчетов**

Структура САПР. Развитие САПР. Базовые и легкие САПР. САПР среднего уровня. Тяжелые САПР. Облачные САПР. CAE системы.

### **Тема 4. Техническое и программное обеспечение САПР. Математическое обеспечение САПР**

Техническое обеспечение САПР. Программное обеспечение САПР. Математические модели объектов, систем, процессов. Требования к математическим моделям САПР. Разработка математических моделей.

### **Тема 5. Информационное обеспечение САПР. Организационное и методическое обеспечение САПР**

Информационное обеспечение САПР. Организационное и методическое обеспечение САПР.

### **Тема 6. Машинная графика и геометрическое моделирование в САПР**

Двумерное и трехмерное моделирование в САПР. Система КОМПАС-3D.

#### **Тема 7. Основные понятия трехмерного твердотельного моделирования**

Преимущества трехмерного моделирования. Основные понятия трехмерного моделирования.

#### **Восьмой семестр**

## **Тема 8. Вертикаль – современный инструмент технолога**

Обзор системы проектирования технологических процессов ВЕРТИКАЛЬ. Изучение базовых возможностей системы.

### **Тема 9. Разработка индивидуального технологического процесса**

Работа с технологическими процессами изготовления индивидуальной детали машиностроения в системе автоматизированного проектирования технологических процессов ВЕРТИКАЛЬ.

## **Тема 10. Разработка типового/группового технологического процесса**

Работа с типовыми и групповыми технологическими процессами изготовления деталей в системе автоматизированного проектирования технологических процессов ВЕРТИКАЛЬ.

## **Тема 11. Разработка технологического процесса сборки**

Работа со сборочными технологическими процессами изделий машиностроения в системе автоматизированного проектирования технологических процессов ВЕРТИКАЛЬ.

## **Тема 12. Вертикаль. Расчет режимов резания**

Работа в системе «Расчет режимов резания», интегрированной с системами ВЕРТИКАЛЬ и ПОЛИНОМ:MDM. Автоматизированный подбор инструмента, описанного в соответствии с требованиями международных и отечественных стандартов. Ручной подбор инструмента и расчет режимов обработки.

## **Тема 13. Вертикаль. Нормирование трудозатрат и материалов**

Работа в приложении «Нормирование трудозатрат», предназначенном для автоматизированного расчета времени на технологические операции с использованием нормировочных карт из различных источников. Решение задач расчета массы заготовки, норм расхода и коэффициента использования материала, а также других технологических параметров в приложении «Нормирование материалов».

## **Тема 14. Взаимодействие Вертикаль и Полином:MDM**

Работа с технологическими данными и нормативно-справочной информацией. Взаимодействие системы проектирования технологических процессов ВЕРТИКАЛЬ и системы управления нормативно-справочной информацией ПОЛИНОМ:MDM.

## **3.4 Тематика семинарских/практических и лабораторных занятий**

3.4.1. Семинарские/практические занятия

Модуль 2. 3D-моделирование в Компас-3D

Практическая работа 2.1. Твердотельное моделирование

Практическая работа 2.2. Построение ассоциативного чертежа по 3D модели

Практическая работа 2.3. Параметрическое моделирование

Практическая работа 2.4. Построение модели по сечениям

Практическая работа 2.5. Моделирование листового тела

Практическая работа 2.6. Моделирование сборки

Практическая работа 2.7. Моделирование сборки изделия «Вентиль»

Модуль 3. Проектирование технологических процессов в САПР ТП Вертикаль

Практическая работа 3.1. Разработка технологического процесса

Практическая работа 3.2. Разработка типового/группового технологического процесса

Практическая работа 3.3. Разработка сборочного технологического процесса

3.4.2. Лабораторные занятия

Лабораторные занятия отсутствуют.

## **3.5 Тематика курсовых проектов (курсовых работ)**

Курсовые работы/проекты отсутствуют.

## **4. Учебно-методическое и информационное обеспечение**

## **4.1 Нормативные документы и ГОСТы**

- 1. ГОСТ 2.001-2013 ГОСТ Р 2.901-99. Единая система конструкторской документации. Москва: Стандартинформ.
- 2. ГОСТ 3.1001-2011 ГОСТ 3.1901-74. Единая система технологической документации. Москва: Стандартинформ.

## **4.2 Основная литература**

1. Азбука ВЕРТИКАЛЬ. Система автоматизированного проектирования технологических процессов. – Изд-во «АСКОН», 2013. – 146 с.

2. САПР ТП Вертикаль: руководство пользователя. – Изд-во ООО «АСКОН-Бизнес решения», 2022. – 128 c.

## **4.3 Дополнительная литература**

1. Азбука Компас-График. – Изд-во АСКОН. – 2020. – 507 с.

2. Азбука Компас-3D. – Изд-во АСКОН. – 2020. – 451 с.

3. Компас-3D. Руководство пользователя. – Изд-во АСКОН. – 2017. – 2920 с.

4. Норенков И.П. Основы автоматизированного проектирования. М.: Изд-во МГТУ им Баумана Н.Э., 2002. – 336 с.

5. Кондаков А.И. САПР технологических процессов: учебник для студентов высших учебных заведений / А.И. Кондаков. – М.: Издательский центр «Академия», 2007.  $-272$  c.

6. Черепашков А.А., Носов Н.В. Компьютерные технологии, моделирование и автоматизированные системы в машиностроении: учебное пособие для ВПО. Волгоград, ИД «Ин-Фолио», 2009. – 640 с.

7.Справочник технолога – машиностроителя. В 2-х т. Т.1 / Под ред. А.Г. Косиловой и Р.К Мещерякова. – М.: Машиностроение, 2002.

8. Универсальный технологический справочник: руководство пользователя. – Издво Аскон, 2008. – 152 c.

9. Деков К. САЕ-системы в XXI веке // САПР и графика. - 2000. - №2.

# **4.4 Электронные образовательные ресурсы**

Проведение занятий и аттестаций возможно в дистанционном формате с применением системы дистанционного обучения университета (СДО-LMS) на основе разработанных кафедрой электронных образовательных ресурсов (ЭОР):

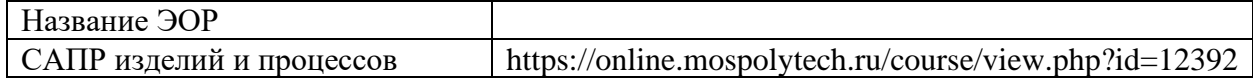

Разработанные ЭОР включают тренировочные и итоговые тесты.

Порядок проведения работ в дистанционном формате устанавливается отдельными распоряжениями проректора по учебной работе и/или центром учебно-методической работы.

Полезные учебно-методические и информационные материалы также представлены на сайтах:

https://www.youtube.com/user/asconvideo – Официальный канал компании АСКОН; https://ascon.ru/ – Сайт компании АСКОН.

## **4.5 Лицензионное и свободно распространяемое программное обеспечение**

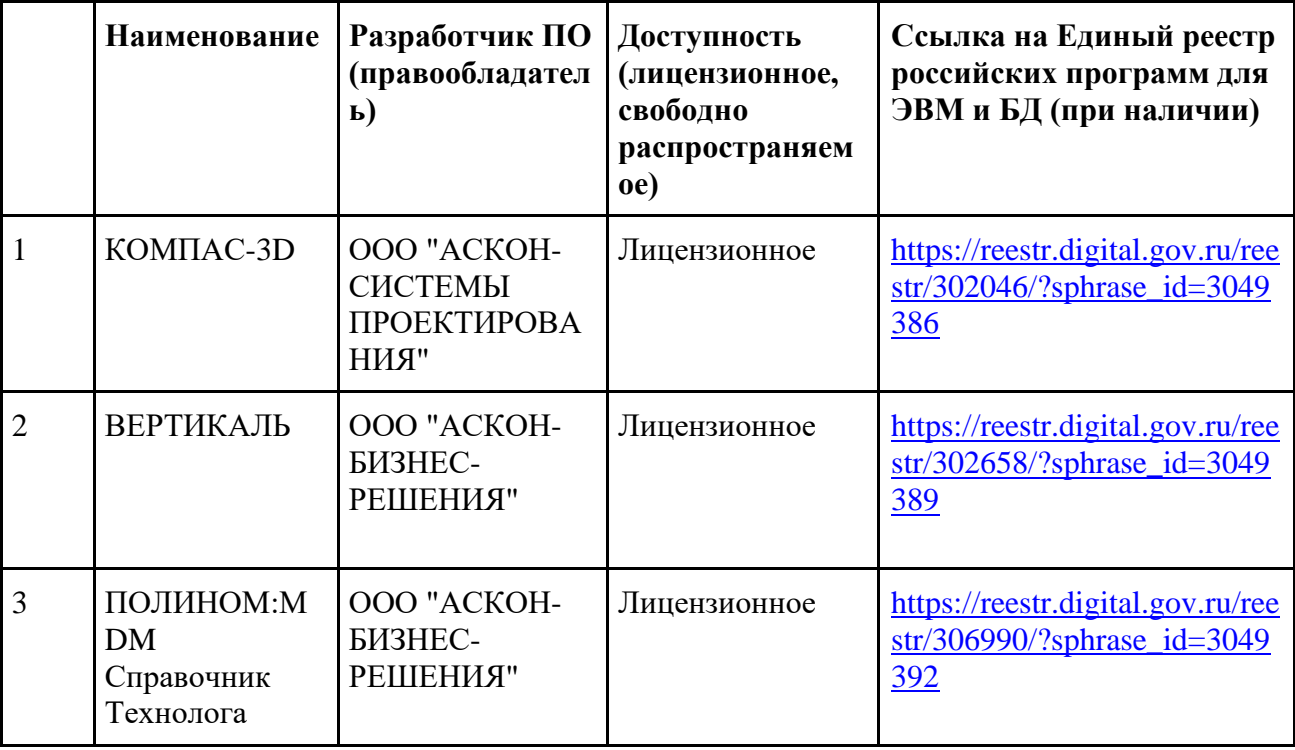

## **4.6 Современные профессиональные базы данных и информационные справочные системы**

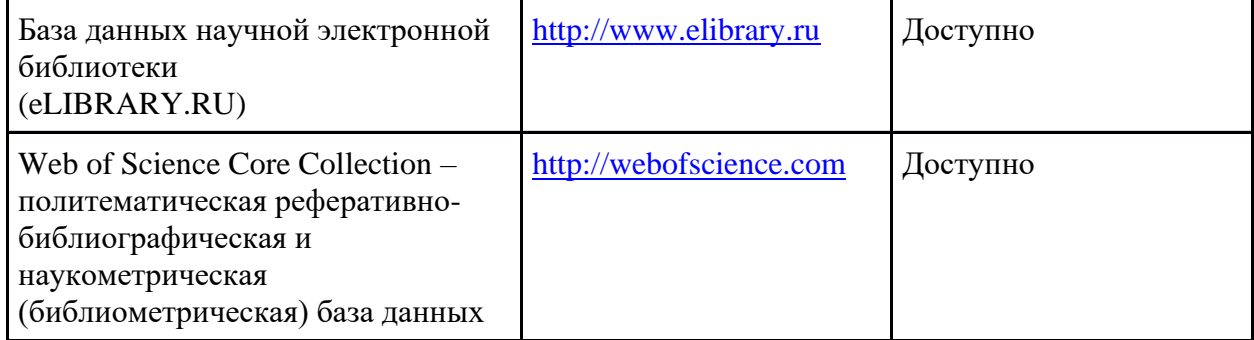

#### **5. Материально-техническое обеспечение**

 Компьютерный класс кафедры «Технология и оборудование машиностроения» Ауд. АВ1517, оснащенный: компьютерами, графопостроителем, принтером, интерактивным экраном (телевизор), объединенными в локальную сеть.

#### **6. Методические рекомендации**

Методика преподавания дисциплины «САПР технологических процессов обработки» и реализация компетентностного подхода в изложении и восприятии материала предусматривает использование следующих активных и интерактивных форм проведения аудиторных занятий в сочетании с внеаудиторной работой с целью формирования и развития профессиональных навыков обучающихся:

– подготовка к выполнению и защите лабораторных работ;

– проведение лабораторных занятий с привязкой темы занятий к решению конкретных задач освоения дисциплины;

– более углубленное изучение материала по рекомендуемой преподавателем литературе.

Удельный вес занятий, проводимых в интерактивных формах, определен главной целью образовательной программы, особенностью контингента обучающихся и содержанием дисциплины «САПР технологических процессов обработки» и в целом по дисциплине составляет 40% аудиторных занятий.

#### **Образовательные технологии**

Возможно проведение занятий и аттестаций в дистанционном формате с применением системы дистанционного обучения университета (СДО-LMS) на основе разработанных кафедрой электронных образовательных ресурсов (ЭОР) (см. п.4.4).

Порядок проведения работ в дистанционном формате устанавливается отдельными распоряжениями проректора по учебной работе и/или центром учебно-методической работы.

## **6.1 Методические рекомендации для преподавателя по организации обучения**

Основное внимание при изучении дисциплины «САПР технологических процессов обработки» следует уделять разработке индивидуальных, типовых и сборочных технологических процессов в САПР ТП ВЕРТИКАЛЬ.

Для проведения занятий по дисциплине используются средства обучения:

- учебники, информационные ресурсы Интернета;

- справочные материалы и нормативно-техническая документация;

- материалы курса дисциплины на портале https://lms.mospolytech.ru/.

## **6.2 Методические указания для обучающихся по освоению дисциплины**

Самостоятельная работа является одним из видов учебных занятий. Цель самостоятельной работы – практическое усвоение студентами вопросов алгоритмизации и разработки прикладных программ, рассматриваемых в процессе изучения дисциплины.

Аудиторная самостоятельная работа по дисциплине выполняется на учебных занятиях под непосредственным руководством преподавателя и по его заданию.

Внеаудиторная самостоятельная работа выполняется студентом по заданию преподавателя, но без его непосредственного участия

Задачи самостоятельной работы студента:

- развитие навыков самостоятельной учебной работы;

- освоение содержания дисциплины;

- углубление содержания и осознание основных понятий дисциплины;

- использование материала, собранного и полученного в ходе самостоятельных занятий для эффективной подготовки к экзамену.

Виды внеаудиторной самостоятельной работы:

- подготовка к лабораторным работам;

- изучение материалов на портале https://lms.mospolytech.ru для закрепления тем.

Для выполнения любого вида самостоятельной работы необходимо пройти следующие этапы:

- определение цели самостоятельной работы;

- конкретизация познавательной задачи;

- самооценка готовности к самостоятельной работе;

- выбор адекватного способа действия, ведущего к решению задачи;

- планирование работы (самостоятельной или с помощью преподавателя) над заданием;

- осуществление в процессе выполнения самостоятельной работы самоконтроля (промежуточного и конечного) результатов работы и корректировка выполнения работы;

- рефлексия;

- презентация работы.

## **7. Фонд оценочных средств**

Фонд оценочных средств представлен в Приложении 2 к рабочей программе и включает разделы:

7.1. Методы контроля и оценивания результатов обучения

7.2 Шкала и критерии оценивания результатов обучения

7.3. Оценочные средства

7.3.1. Текущий контроль

7.3.2. Промежуточная аттестация

# **Тематический план содержания дисциплины «Прикладные компьютерные программы»**

## **по направлению подготовки**

## **15.03.01 «Машиностроение»**

# Профиль подготовки **Высокоэффективные технологические процессы и оборудование**

# **Форма обучения: Очная**

(Бакалавр)

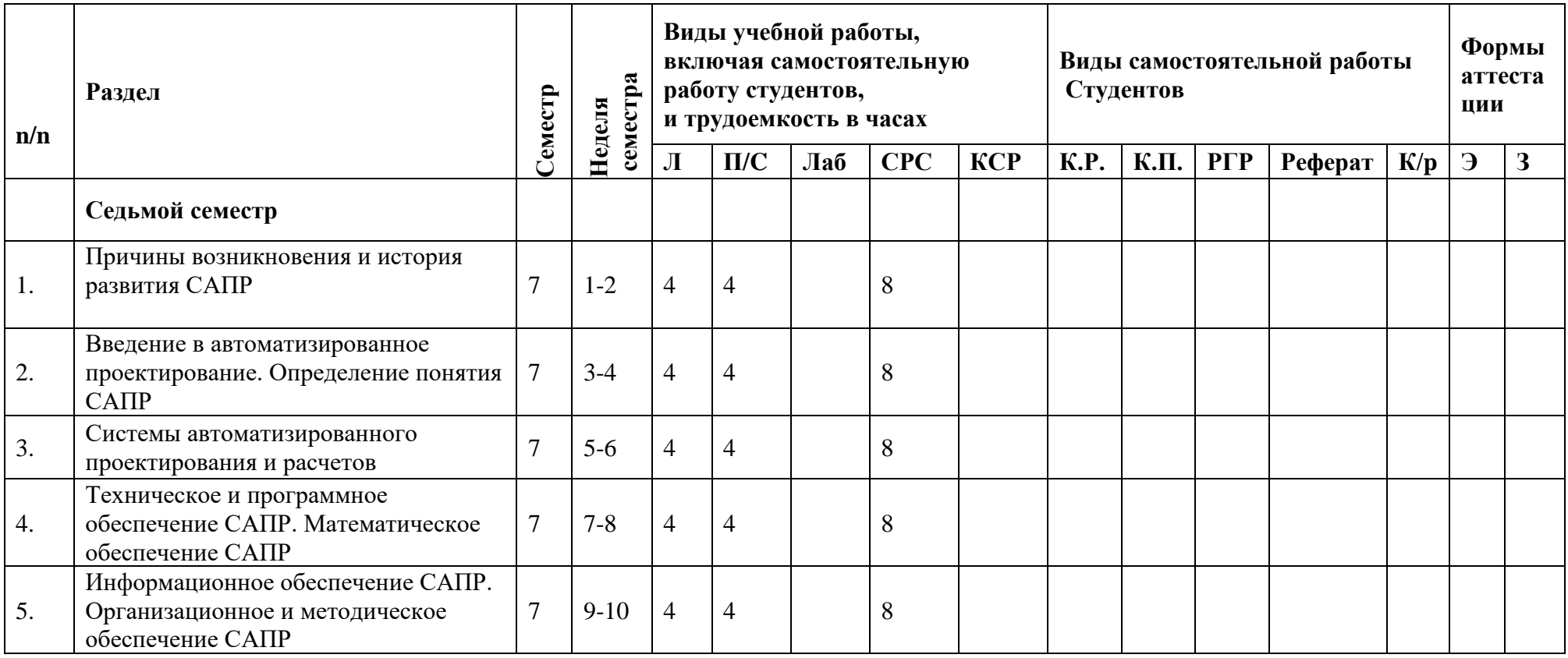

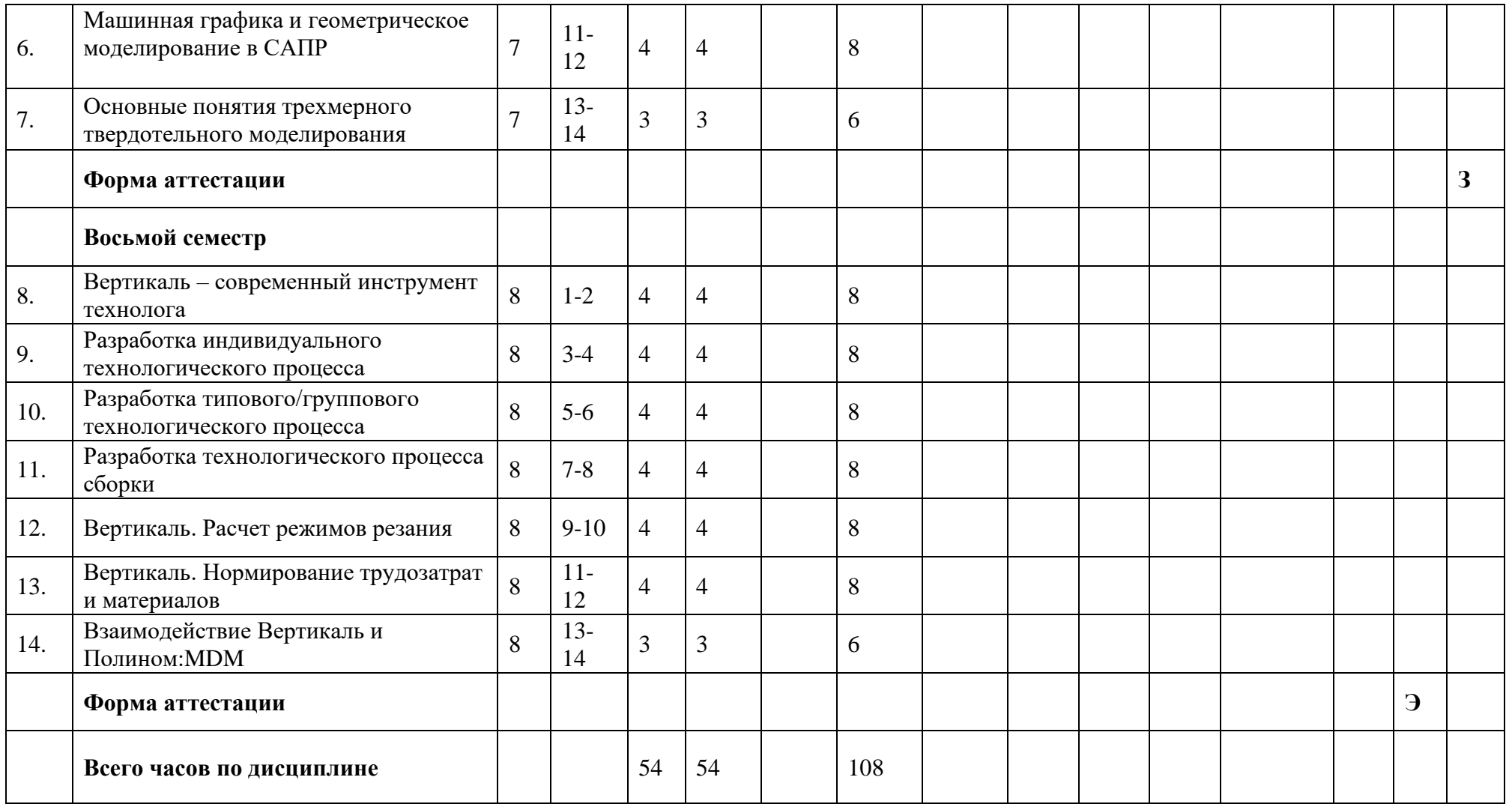

**Тематический план содержания дисциплины «Прикладные компьютерные программы»** 

## **по направлению подготовки**

## **15.03.01 «Машиностроение»**

Профиль подготовки

## **Высокоэффективные технологические процессы и оборудование**

# **Форма обучения: Заочная**

(Бакалавр)

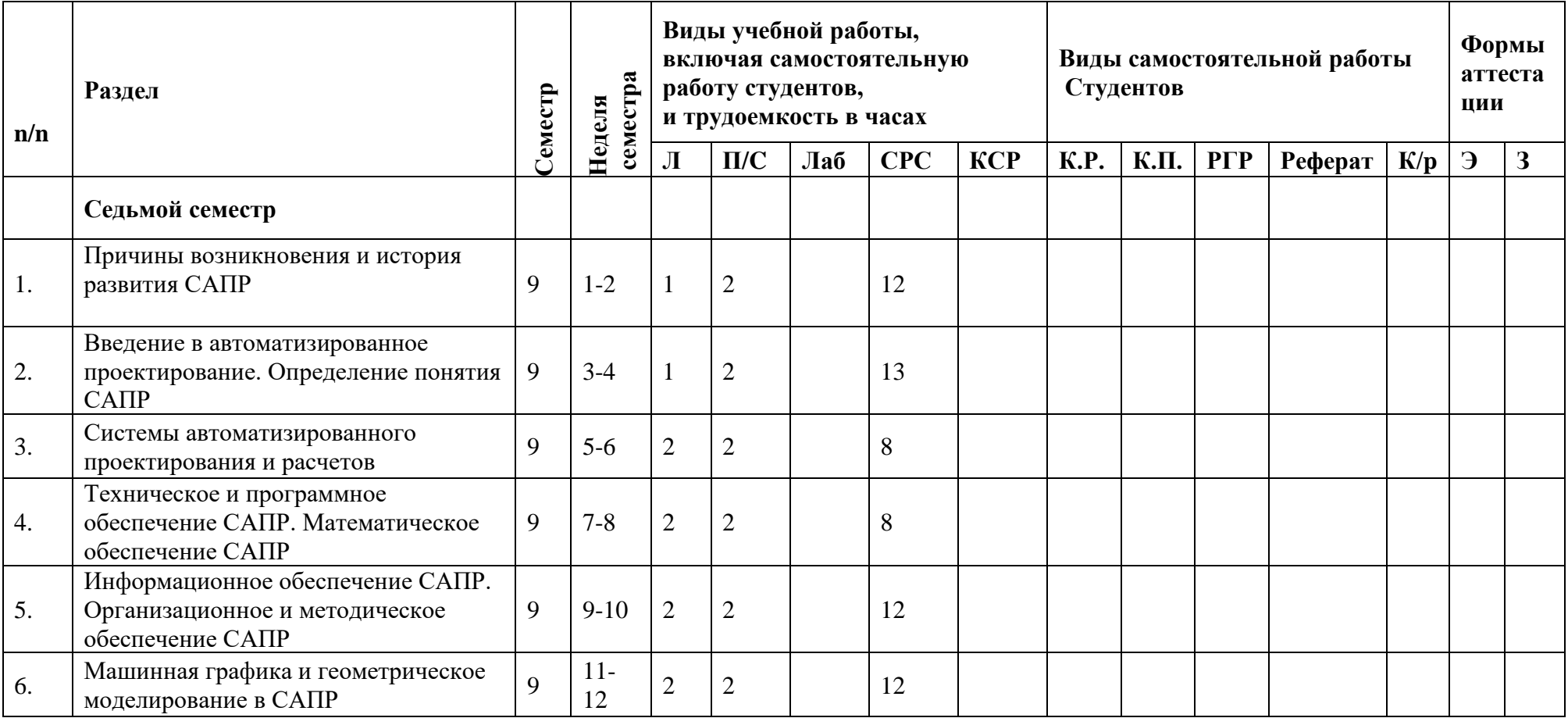

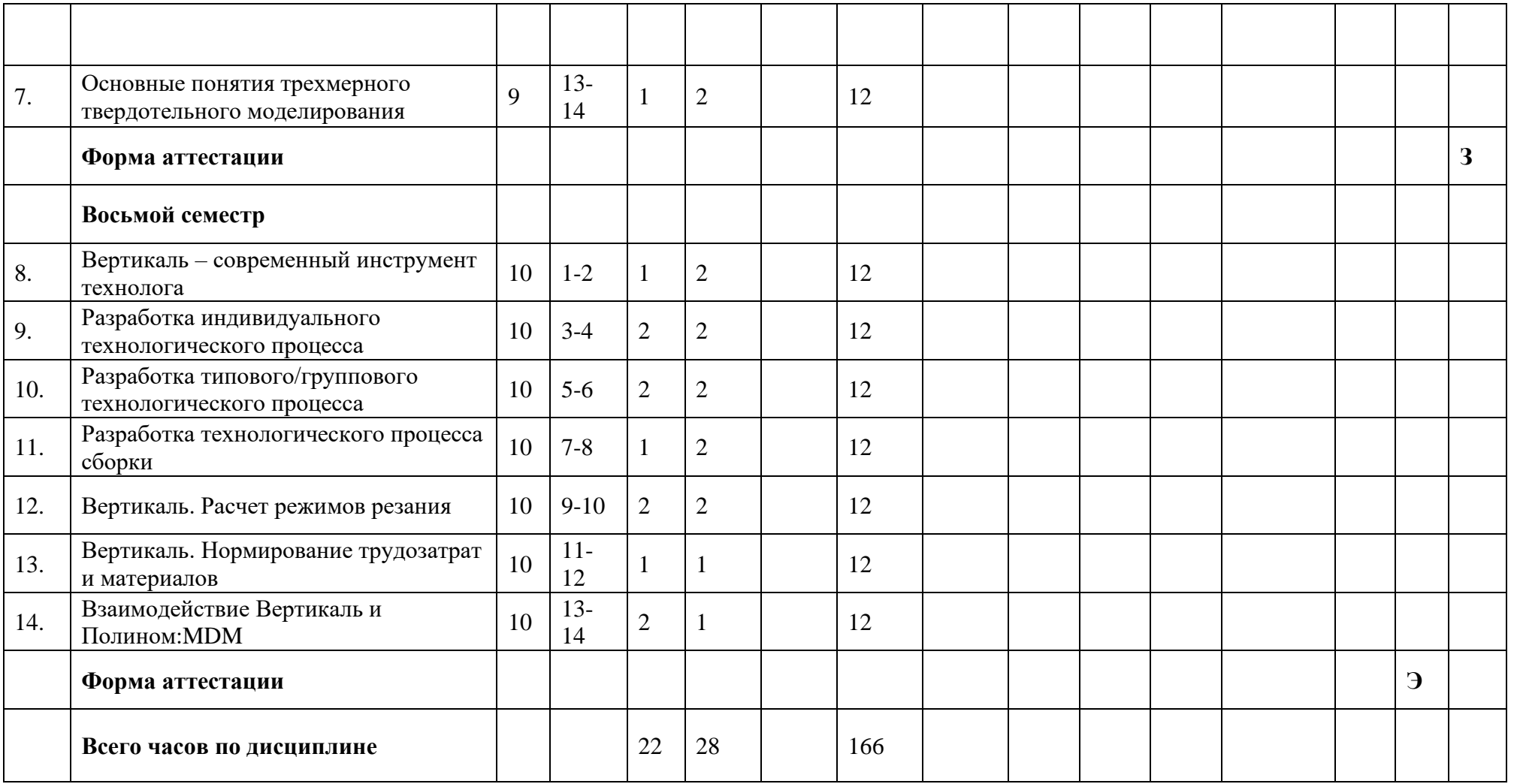

МИНИСТЕРСТВО НАУКИ И ВЫСШЕГО ОБРАЗОВАНИЯ РОССИЙСКОЙ ФЕДЕРАЦИИ Федеральное государственное автономное образовательное учреждение высшего образования

# **«МОСКОВСКИЙ ПОЛИТЕХНИЧЕСКИЙ УНИВЕРСИТЕТ» (МОСКОВСКИЙ ПОЛИТЕХ)**

Направление подготовки: 15.03.01 «Машиностроение» Профиль «**Высокоэффективные технологические процессы и оборудование**» Квалификация: Бакалавр Форма обучения: очная и заочная Типы профессиональной деятельности (в соответствии с ФГОС ВО): производственно-технологический, научно-исследовательский.

# **ФОНД ОЦЕНОЧНЫХ СРЕДСТВ**

# **ПО ДИСЦИПЛИНЕ**

# **«Прикладные компьютерные программы»**

Состав: 1. Паспорт фонда оценочных средств 2. Описание оценочных средств

**Составитель:**

**к.т.н., доц. Александров А.В.**

Москва, 2022 год

## **1. ПАСПОРТ ФОНДА ОЦЕНОЧНЫХ СРЕДСТВ УЧЕБНОЙ ДИСЦИПЛИНЫ «САПР ТЕХНОЛОГИЧЕСКИХ ПРОЦЕССОВ ОБРАБОТКИ»**

Комплект контрольно-оценочных средств предназначен для проверки результатов освоения учебной дисциплины «Прикладные компьютерные программы» основной образовательной программы по направлению подготовки 15.03.01 «Машиностроение», профиль «Высокоэффективные технологические процессы и оборудование».

В результате контроля и оценки по учебной дисциплине осуществляется комплексная проверка следующих компетенций (таблица 1).

Таблица 1

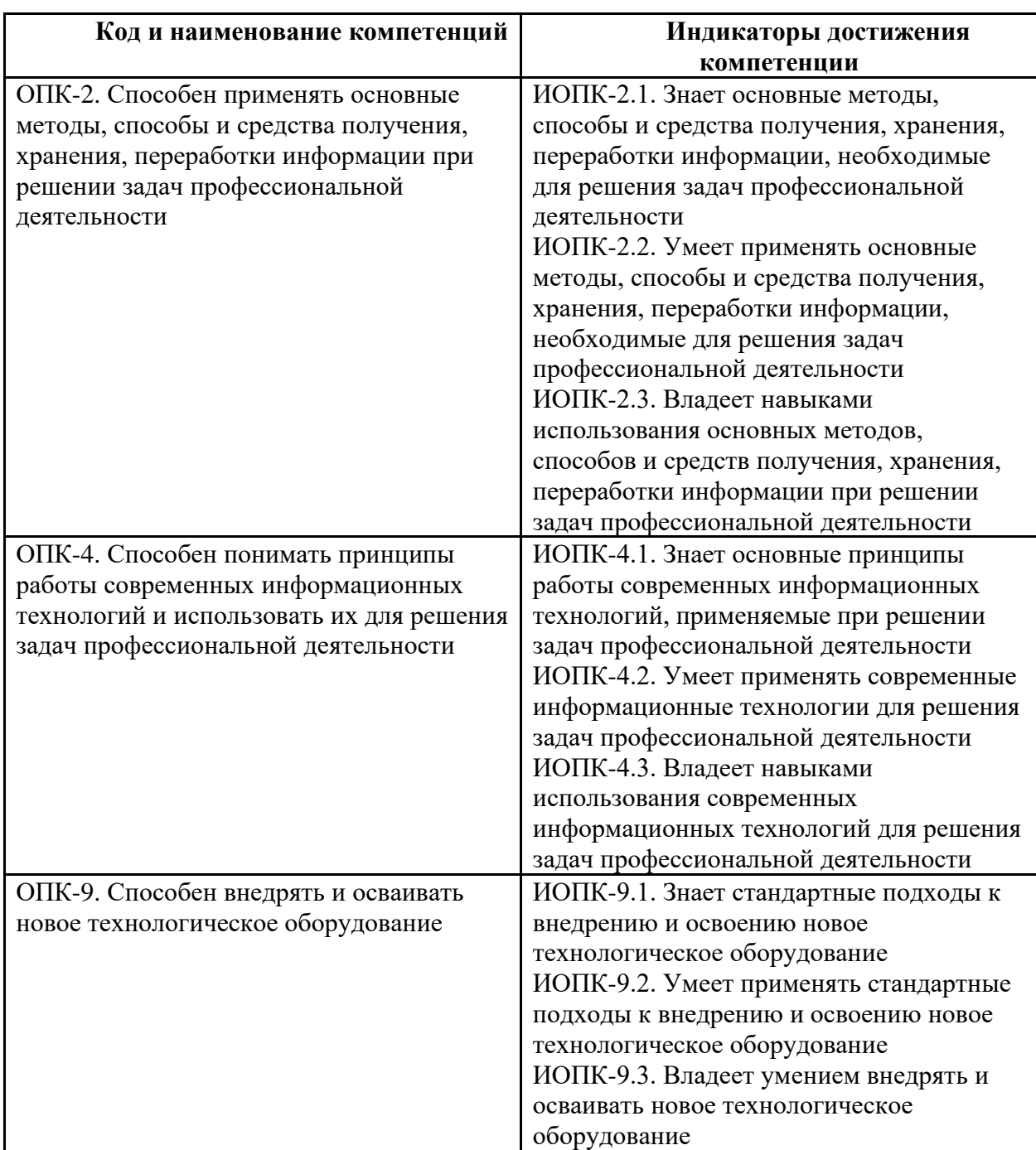

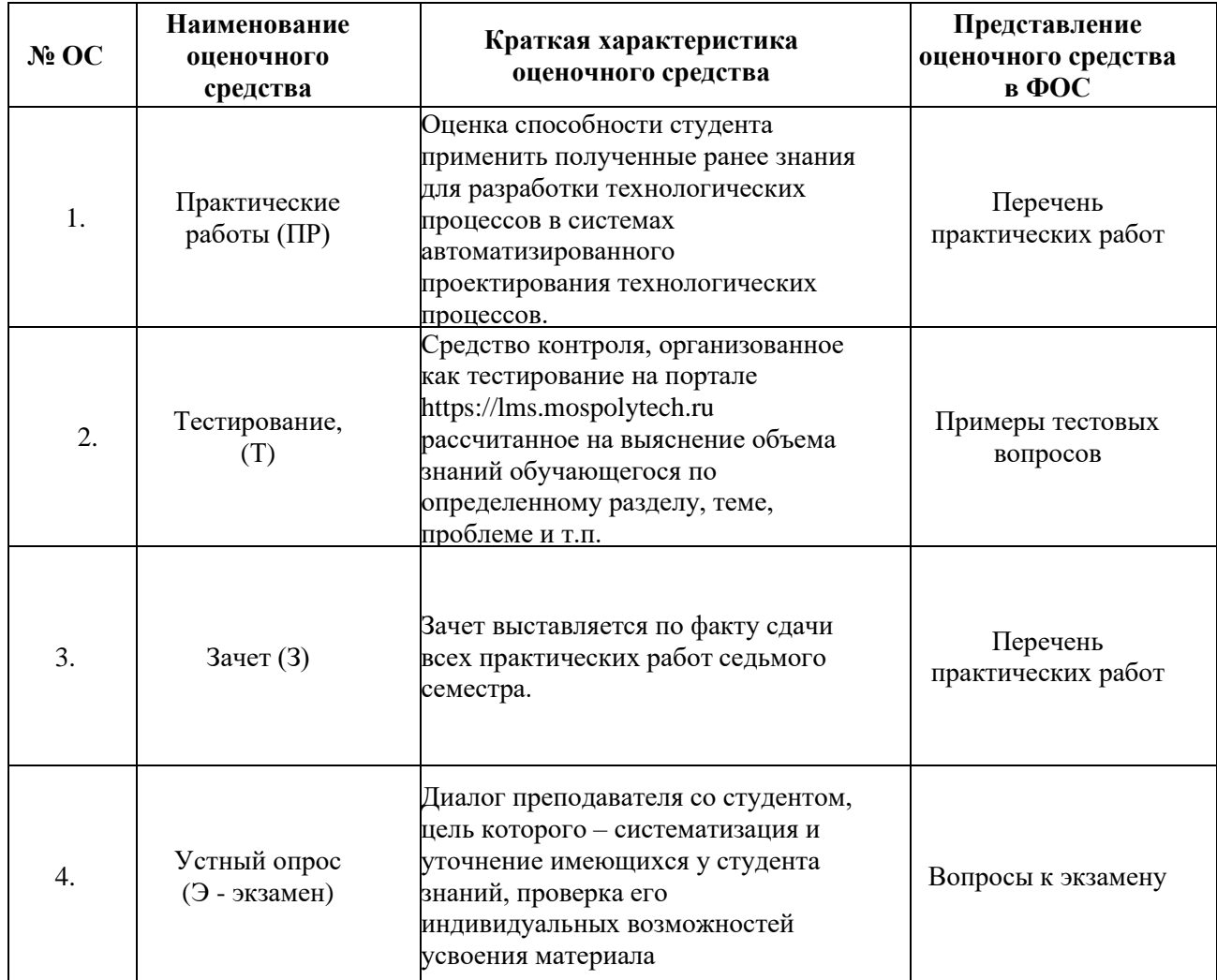

## **7.1 Методы контроля и оценивания результатов обучения**

## **7.2Шкала и критерии оценивания результатов обучения**

# *Форма промежуточной аттестации после 7 семестра: зачет. Форма промежуточной аттестации после 8 семестра: экзамен.*

К промежуточной аттестации допускаются только студенты, выполнившие все виды учебной работы, предусмотренные рабочей программой по дисциплине «Прикладные компьютерные программы» (прошли промежуточный контроль, выполнили и защитили лабораторные работы). Перечень обязательных работ и форма отчетности по ним представлены в таблице:

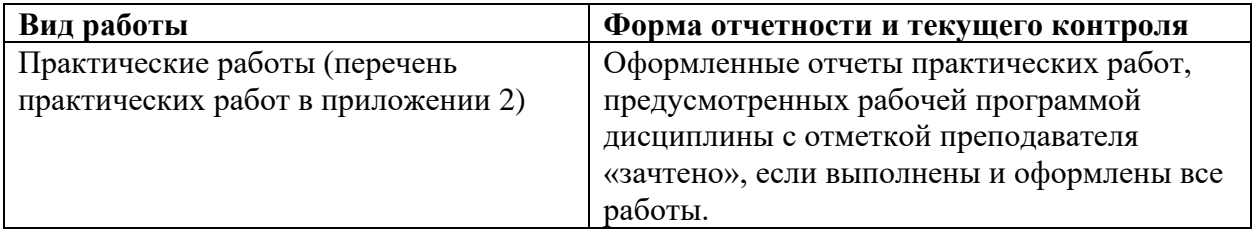

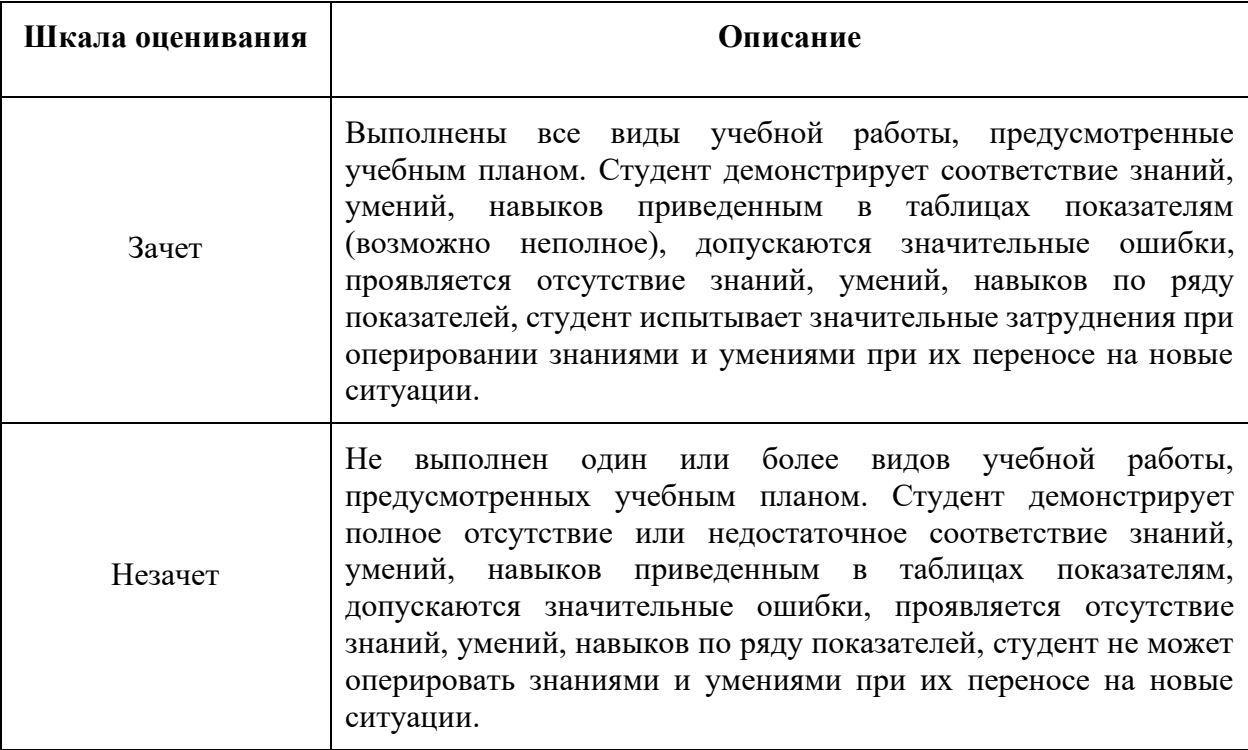

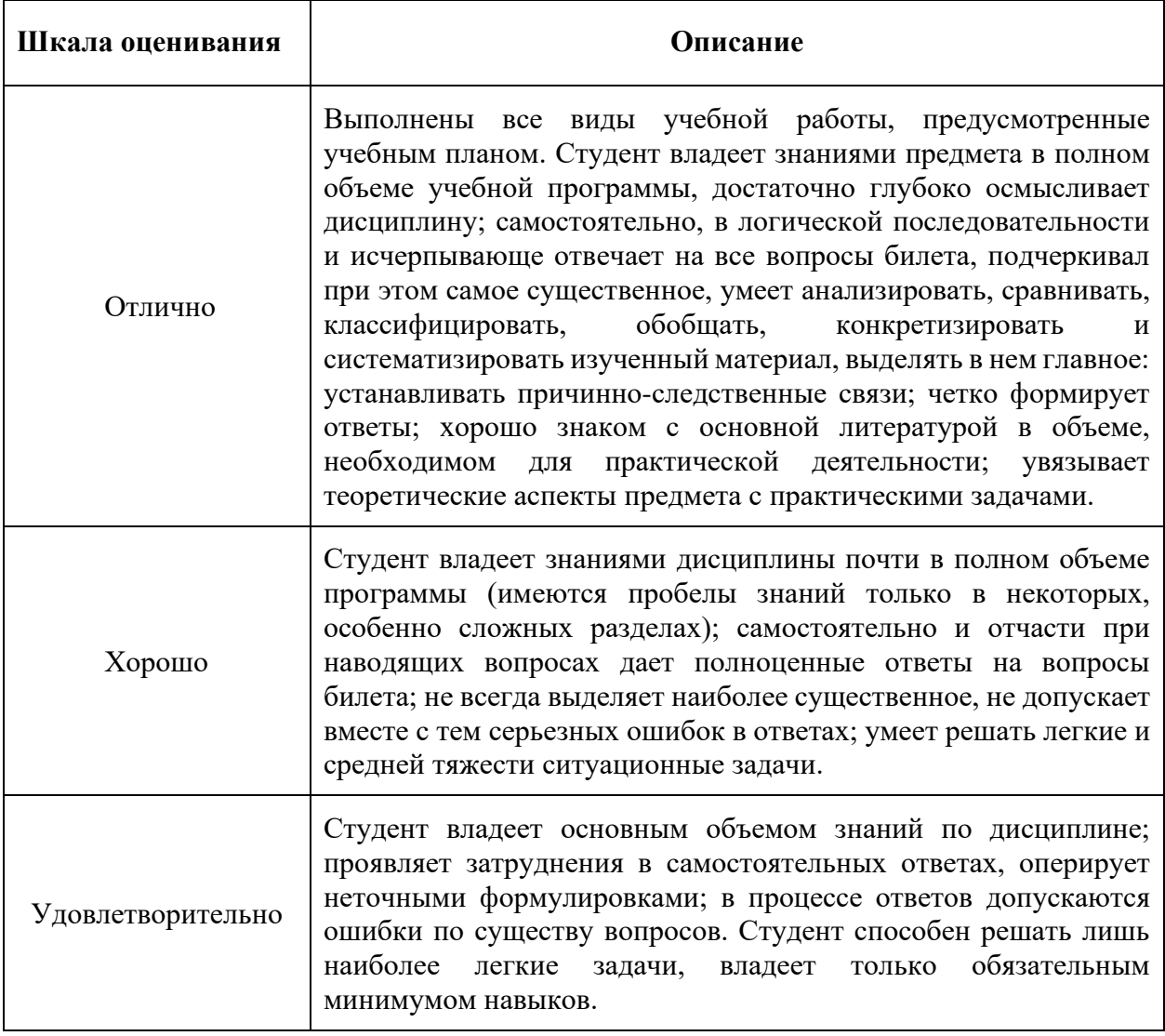

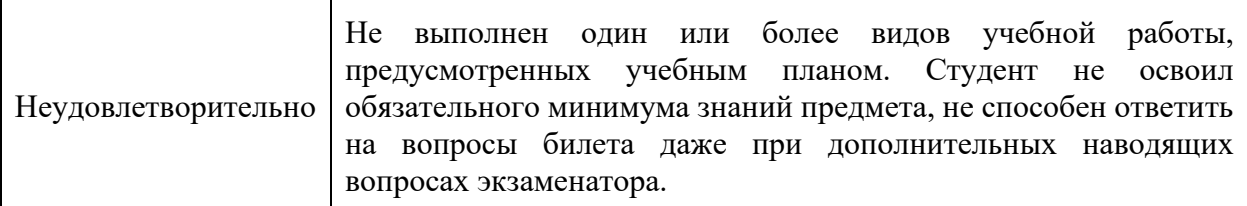

### **7.3 Оценочные средства**

#### **7.3.1 Текущий контроль**

#### **Перечень практических работ дисциплины**

«Прикладные компьютерные программы»

15.03.01 «Машиностроение»

Профиль «Высокоэффективные технологические процессы и оборудование»

(бакалавриат, очная и заочная форма**)**

Модуль 2. 3D-моделирование в Компас-3D

Практическая работа 2.1. Твердотельное моделирование

Практическая работа 2.2. Построение ассоциативного чертежа по 3D модели

Практическая работа 2.3. Параметрическое моделирование

Практическая работа 2.4. Построение модели по сечениям

Практическая работа 2.5. Моделирование листового тела

Практическая работа 2.6. Моделирование сборки

Практическая работа 2.7. Моделирование сборки изделия «Вентиль»

Модуль 3. Проектирование технологических процессов в САПР ТП Вертикаль

Практическая работа 3.1. Разработка технологического процесса

Практическая работа 3.2. Разработка типового/группового технологического процесса

Практическая работа 3.3. Разработка сборочного технологического процесса

### **Примеры тестовых вопросов**

1. Назначение систем CAPP?

а) Для выполнения математических расчетов в автоматизированном режиме.

б) Для определения геометрии конструкции изделия и оформления графических документов.

в) Для проектирования и расчета параметров технологических процессов.

2. Что такое - системы автоматизированного проектирования (САПР)?

а) Это системы, заменяющие собой инженерный персонал промышленных предприятий.

б) Это комплекс программного обеспечения, предназначенный для сокращения времени, затрачиваемого на разработку и производство промышленных изделий.

в) Это компьютерные программы, автоматизирующие процесс черчения.

### **7.3.2. Промежуточная аттестация**

*Форма промежуточной аттестации после 7 семестра: зачет. Форма промежуточной аттестации после 8 семестра: экзамен.* 

Промежуточная аттестация проводится в сроки, установленные утвержденным расписанием зачётно-экзаменационной сессии.

Промежуточная аттестация обучающихся в форме зачета проводится по результатам выполнения всех видов учебной работы, предусмотренных учебным планом по данной дисциплине (модулю), при этом учитываются результаты текущего контроля успеваемости в течение семестра.

Оценка степени достижения обучающимися планируемых результатов обучения по дисциплине (модулю) проводится преподавателем, ведущим занятия по дисциплине (модулю) методом экспертной оценки. По итогам промежуточной аттестации по дисциплине (модулю) в форме зачета выставляется оценка «зачет» или «незачет». По итогам промежуточной аттестации по дисциплине (модулю) в форме экзамена выставляется оценка «отлично», «хорошо», «удовлетворительно» или «неудовлетворительно» (см. п. 7.2).

#### **Перечень вопросов к экзамену (8 семестр)**

1. Что означает термин «САПР для машиностроения»?

2. В чём заключается отличие между мощными САПР, системами среднего класса и САПР «лёгкой категории»?

3. Из каких стадий состоит процесс проектирования?

4. Какие недостатки имеет неавтоматизированная технология проектирования?

5. Основные положения, характерные для автоматизированного проектирования.

6. На какие группы подразделяются САПР по назначению?

7. Приведите классификацию САПР для некоторых отраслей промышленности по виду конструируемых или проектируемых объектов?

8. Поясните термины CAD, CAE и CAM?

9. Какие задачи должны решать технические средства САПР?

10. Что такое программное обеспечение САПР?

11. Какие требования предъявляются к математическим моделям проектируемых объектов?

12. Как классифицируется множество математических моделей?

13. Какие объекты моделируются на микроуровне?

14. Математические модели макроуровня.

15. Базы данных САПР.

16. Основные применения и недостатки 2D-графики?

17. Основные применения и преимущества 3D-графики?

18. Какие операции выполняются при 3D-моделировании детали в КОМПАС-3D?

19. Какие операции выполняются при конструировании сборочной единицы в КОМПАС-3D?

20**.** Что понимают под термином «Информационное обеспечение САПР»?

21. Требования, предъявляемые к базе данных САПР.

22. Что представляет собой методическое обеспечение САПР?

23. Что представляет собой организационное обеспечение САПР?

24. Твердотельное моделирование.

25. Параметрическое моделирование.

26. Способы разработки технологического процесса в САПР ТП ВЕРТИКАЛЬ.

- 27. Подключение графической информации к технологическому процессу в САПР ТП ВЕРТИКАЛЬ.
- 28. Атрибуты ТП, операции, перехода. Назначение и заполнение.
- 29. Добавление и редактирование текста перехода. Особенности работы с параметрами.
- 30. Импортирование параметров из графических документов.
- 31. Добавление оборудования и технологической оснастки в ТП в САПР ТП ВЕРТИКАЛЬ.
- 32. Фильтрация информации в технологическом справочнике САПР ТП ВЕРТИКАЛЬ.
- 33. Способы создания эскизов обработки в САПР ТП ВЕРИКАЛЬ.
- 34. Создание и использование дерева КТЭ.
- 35. Настройка комплекта технологической документации и его формирование.
- 36. Последовательность и условия расчёта режимов резания в САПР ТП ВЕРТИКАЛЬ.
- 37. Процедура комплектования сборочных операций и использование ссылок в сборочных переходах.
- 38. Последовательность создания техпроцесса в САПР ТП ВЕРТИКАЛЬ.
- 39. Способы заполнения дерева ТП в САПР ТП ВЕРТИКАЛЬ.
- 40. Создание технологических переходов и добавление размеров.